info@fondazioneitsrecanati.it www.its4puntozero.it

Fondazione di Partecipazione **ISTITUTO TECNICO SUPERIORE** Nuove Tecnologie per il Made in Italy - Recanati

62019 Recanati sede legale via Pintura del Braccio snc sede operativa via Brodolini, 14 tel. 071 7570005 - Fax 071 7572966 C.F. 91018190438

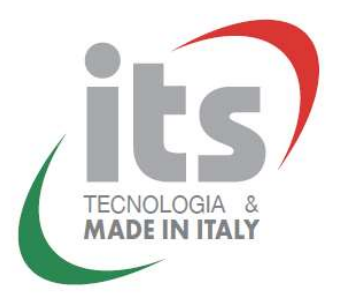

## ALLEGATO 1 (CONOSCENZE, ABILITA' E COMPETENZE FINALI DEL MODULO: "ECDL ADVANCED")

Al termine del percorso gli studenti sono in grado di utilizzare le tecnologie informatiche, in termini di elaborazione testi, utilizzo di fogli elettronici e strumenti di presentazione, secondo quanto previsto dalla certificazione ECDL ADVANCED. In particolare:

Il modulo "Elaborazione testi" di livello avanzato richiede che il candidato sappia utilizzare l'applicazione di elaborazione testi, per produrre documenti con caratteristiche avanzate come segue:

Applicare formattazioni di testo, paragrafo, colonna e tabella. Convertire testo in tabella e viceversa. Lavorare con riferimento a caratteristiche come le note a piè di pagina, note di chiusura e didascalie. Aumentare la produttività usando i campi, i moduli e i modelli. Applicare tecniche avanzate di stampa unione e lavorare con caratteristiche di automazione come le macro. Usare caratteristiche di collegamento e incorporamento per integrare i dati. Collaborare sui documenti e rivedere i documenti. Lavorare con documenti master e sottodocumenti. Applicare caratteristiche di sicurezza ai documenti. Lavorare con le filigrane, sezioni, intestazioni e piè di pagina.

Il "Foglio elettronico" di livello avanzato richiede che il candidato sappia utilizzare l'applicazione foglio elettronico per produrre fogli elettronici con caratteristiche avanzate come segue: Applicare opzioni di formattazione avanzate come formattazione condizionale, personalizzazione della formattazione numerica e utilizzare fogli di lavoro. Usare funzioni come quelle che sono associate con le operazioni logiche, statistiche, finanziarie e matematiche. Creare grafici e applicare caratteristiche avanzate di formattazione di grafici. Lavorare con le tabelle e le liste per analizzare, filtrare e ordinare i dati. Creare ed usare scenari. Validare e controllare i dati dei fogli elettronici. Aumentare la produttività, lavorando con i nomi di intervalli di celle, macro e modelli. Usare collegamenti, caratteristiche di incorporamento e importazione, per integrare dati. Collaborare su fogli elettronici e rivedere fogli elettronici. Applicare caratteristiche di sicurezza ai fogli elettronici.

Il modulo "Strumenti di presentazione" di livello avanzato richiede che il candidato sia in grado di comprendere la pianificazione della presentazione, le considerazioni nella realizzazione e usare il programma per produrre presentazioni di tipo avanzato come segue: Valutare il tipo di pubblico e la sede della riunione, nella pianificazione della presentazione. Creare e modificare i modelli e il formato dello sfondo, per le diapositive. Migliorare una presentazione, usando i disegni disponibili e gli strumenti per le immagini. Applicare le caratteristiche di formattazione avanzata per i grafici, creare e modificare diagrammi. Inserire filmati e suono e applicare animazioni disponibili. Usare collegamenti, incorporamenti, importare ed esportare caratteristiche per integrare i dati. Lavorare con una presentazione di diapositive, applicare aggiustamenti e controlli alla presentazione.

## **Contenuti**

I contenuti del corso sono quelli previsti per sostenere l'esame per la certificazione "ECDL ADVANCED" come di seguito indicato: Elaborazione testi:

- Formattazione
- Riferimenti
- Aumentare la produttività
- Redazione collaborativa
- Preparare le stampe
- Foglio elettronico:
- Formattazione
- Funzioni e formule
- Grafici
- Analisi
- Validazione e revisione
- Aumentare la produttività
- Redazione collaborativa
- Strumenti di presentazione:
- Pianificazione della presentazione
- Schema diapositive e Modelli Grafici e diagrammi
- Organizzare le presentazioni